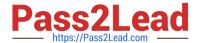

# HPE0-J50<sup>Q&As</sup>

Integrating Protected HPE Storage Solutions

## Pass HP HPE0-J50 Exam with 100% Guarantee

Free Download Real Questions & Answers PDF and VCE file from:

https://www.pass2lead.com/hpe0-j50.html

100% Passing Guarantee 100% Money Back Assurance

Following Questions and Answers are all new published by HP Official Exam Center

- Instant Download After Purchase
- 100% Money Back Guarantee
- 365 Days Free Update
- 800,000+ Satisfied Customers

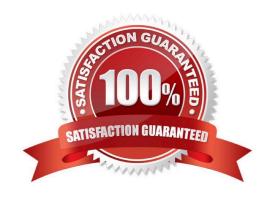

## https://www.pass2lead.com/hpe0-j50.html

2024 Latest pass2lead HPE0-J50 PDF and VCE dumps Download

#### **QUESTION 1**

A storage integrator is handing over an installed HPE 3PAR storage system to a customer. The customer wants the original license key of the system for setlicense command that is used to prevent the system from prompting for confirmation of new license key.

Which of the following command shows original license key?

- A. showlicense -raw
- B. displaylicense
- C. licshow
- D. licenseshow

Correct Answer: A

Reference: https://support.hpe.com/hpsc/doc/public/display?docId=c04204279

#### **QUESTION 2**

A customer currently utilizing HPE 3PAR StoreServ 7200 is experiencing performance bottlenecks within their SAN storage.

Which cost-effective upsell or cross-sell HPE storage solution will offer significantly more performance and higher capacity to meet their needs and fit within their current infrastructure?

- A. HPE 3PAR StoreServ File Controller v3 System
- B. HPE 3PAR StoreServ 8440
- C. 8-node HPE 3PAR StoreServ 20000 Storage
- D. HPE StoreVirtual 3200 Storage

Correct Answer: C

#### **QUESTION 3**

A customer finds that the performance of their application is not optimal. The customer\\'s application stores data on an HPE 3PAR StoreServ Array to a volume within an FC tier. How should the storage integrator move the application data to a volume within an SSD tier?

- A. Backup the data, delete the FC volume, create a new SSD volume, and restore the data to it.
- B. Use the Dynamic Optimization feature in the HPE 3PAR StoreServ Management Console.
- C. Use the System Reporter feature in the HPE 3PAR StoreServ Management Console.
- D. Create an SSD volume, use the server OS to copy the data to the new volume, and delete the FC volume.

## https://www.pass2lead.com/hpe0-j50.html

2024 Latest pass2lead HPE0-J50 PDF and VCE dumps Download

Correct Answer: D

#### **QUESTION 4**

An HPE MSA 2042 supports three different types of drives. What is the best practice when enabling storage tiering?

- A. Configure affinity per virtual volume and schedule optimization times.
- B. Create three storage pools; assign performance and standard tiers to controller A and assign archive tier to controller
- C. Configure affinity per storage pool, and set up virtual volume for tiering enabled.
- D. Create three storage pools, assign them to same controller, and define affinity at a Virtual Volume level.

Correct Answer: A

#### **QUESTION 5**

In which areas in SSMC can a 3PAR virtual domain membership be selected? (Choose two.)

- A. iSCSI port
- B. Host
- C. Fibre Channel port
- D. StoreServ report
- E. Common Provisioning Group

Correct Answer: BD

Latest HPE0-J50 Dumps

HPE0-J50 PDF Dumps

**HPE0-J50 Practice Test**